## **UTILISATION DE MAGMA**

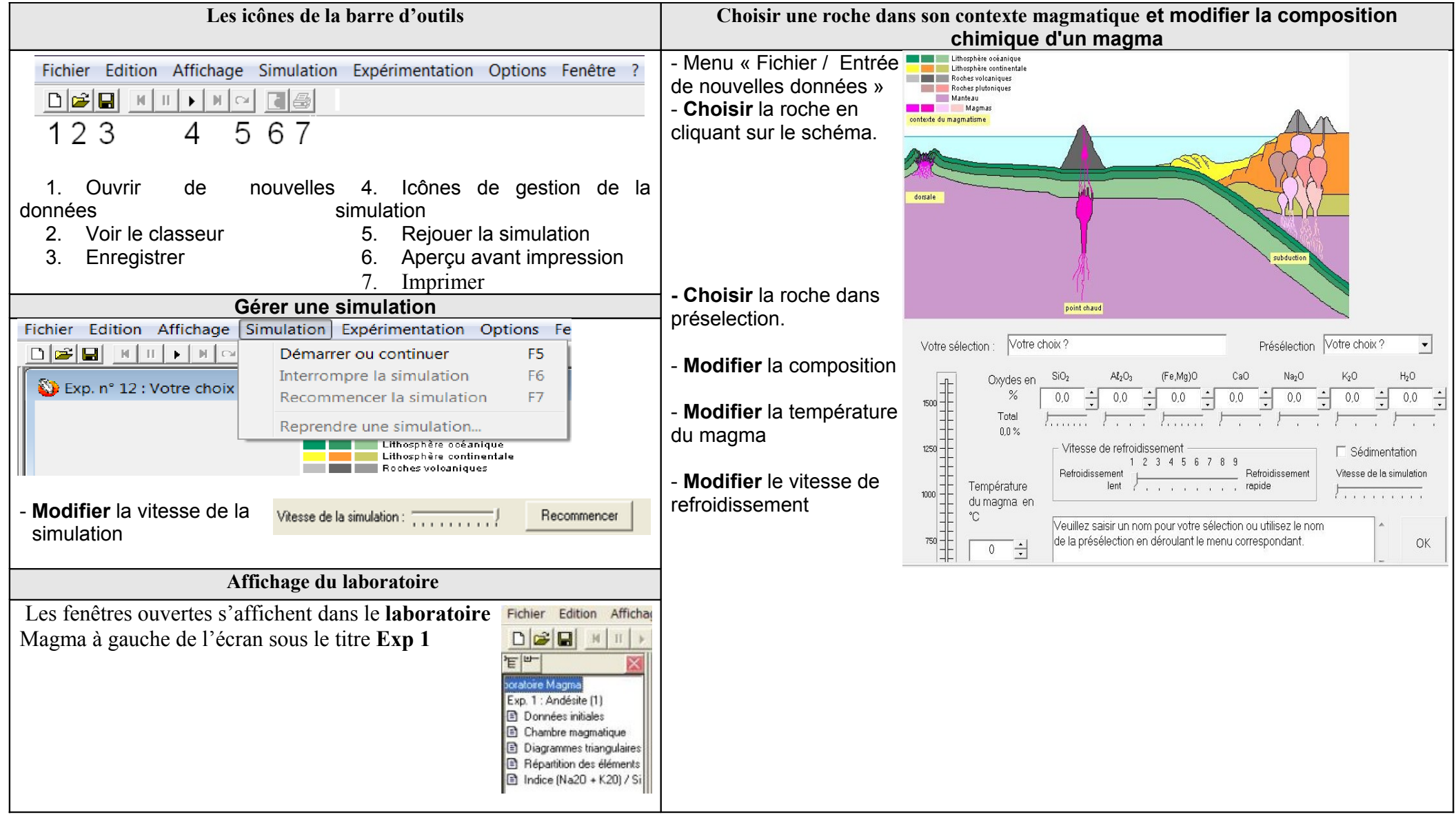